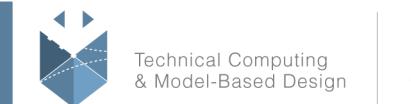

# **Course Title:**

# **Building Interactive Applications in MATLAB**

# **Course Purpose:**

This one-day course demonstrates how to create an interactive user interface for your applications in MATLAB®. Attendees will learn about user interface controls, such as push buttons and text boxes, and how to use them to create a robust and user-friendly interface to your MATLAB application. No prior experience of programming graphical interfaces is required. Topics include:

- MATLAB graphics objects
- User interface controls
- Callback functions
- Graphical user interface development environment (GUIDE)
- Application deployment

## **Pre- requisites:**

MATLAB Fundamentals

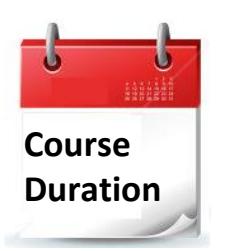

- $\checkmark$  One training day
- $\checkmark$  Hours: 09:00-17:00
- $\checkmark$  Total training hours: 8

# **Teaching method:**

The course combines lectures, demonstrations and practical exercises in MATLAB, using original training books from MathWorks. The course is in Hebrew but the training materials are in English.

#### עמוד מס' 1

**Training Center Systematics - Contact information: Phone number**: 03-7660111 Ext: 5 **Email:** training@systematics.co.il **Website:** http://www.systematics.co.il/mathworks

מוקד שירות: 7660101-03 info@systematics.co.il:**א"ל**: li

03-7660111 :03-7660 פקס: 7660120-03

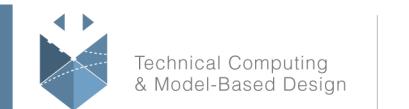

# **Course Objective:**

## **Graphics Objects**

**Objective:** Review graphics concepts and manipulate graphics objects programmatically.

- Graphics objects
- Object properties and values
- Object hierarchy
- Current axes and figures

## **Components of an Interface**

**Objective:** Create functional user interface controls on a MATLAB figure window.

- uicontrol objects
- Object position
- Callbacks
- Event execution
- Edit boxes

#### **Programming Considerations for Interactive Applications**

**Objective:** Apply programming techniques to build robust, self-contained applications, and to organize application data.

- Function callbacks
- Local application data
- Data organization
- Callback data

## **Creating Interfaces Using GUIDE**

**Objective:** Use GUIDE to interactively design an application interface.

- GUIDE workflow
- GUIDE layout
- Object properties
- GUIDE code template

#### עמוד מס' 2

#### **Training Center Systematics - Contact information:**

**Phone number**: 03-7660111 Ext: 5 **Email:** training@systematics.co.il

#### **Website:** http://www.systematics.co.il/mathworks

www.systematics.co.il

מוקד שירות: 7660101-03 info@systematics.co.il:**א"ל**: li 03-7660111 :03-7660 פקס: 7660120-03

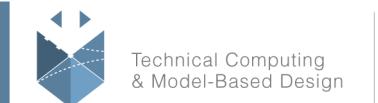

#### MathWorks<sup>®</sup>

## **Programming Applications Using the GUIDE Template**

**Objective:** Modify the callback function stubs created by GUIDE to create a fully functional application.

- Application data
- Application data additions and modifications
- Graphical interfaces to existing functions

## **Deploying Applications**

**Objective:** Generate a standalone executable from a MATLAB application that can be shared with others.

- Deployment overview
- Deployment project setup
- Standalone executable files

עמוד מס' 3

# **Training Center Systematics - Contact information:**

## **Phone number**: 03-7660111 Ext: 5 **Email:** training@systematics.co.il

**Website:** http://www.systematics.co.il/mathworks

www.systematics.co.il

מוקד שירות: 7660101-03 info@systematics.co.il:**"ל:** info@systematics.co 03-7660111 :03-7660 **פקס: 7660120-03-**